# **SUITES NUMÉRIQUES (I) LIMITE D'UNE SUITE Activité 1 page 9 (les écureuils)**

Étudier la limite d'une suite ( *un*) , c'est étudier son comportement lorsque *n* prend de grandes valeurs.

On répond à la question posée par lim *un*=*?? n* → + ∞

#### **A - Limite infinie**

**a. Définition :** On dit qu'une suite  $|u_n|$  a pour **limite**  $+\infty$  quand *n* tend vers  $+\infty$  si pour tout entier naturel  $p$ , on peut trouver un rang N à partir duquel tous les termes  $u_n$  sont supérieurs à  $10^p$ .

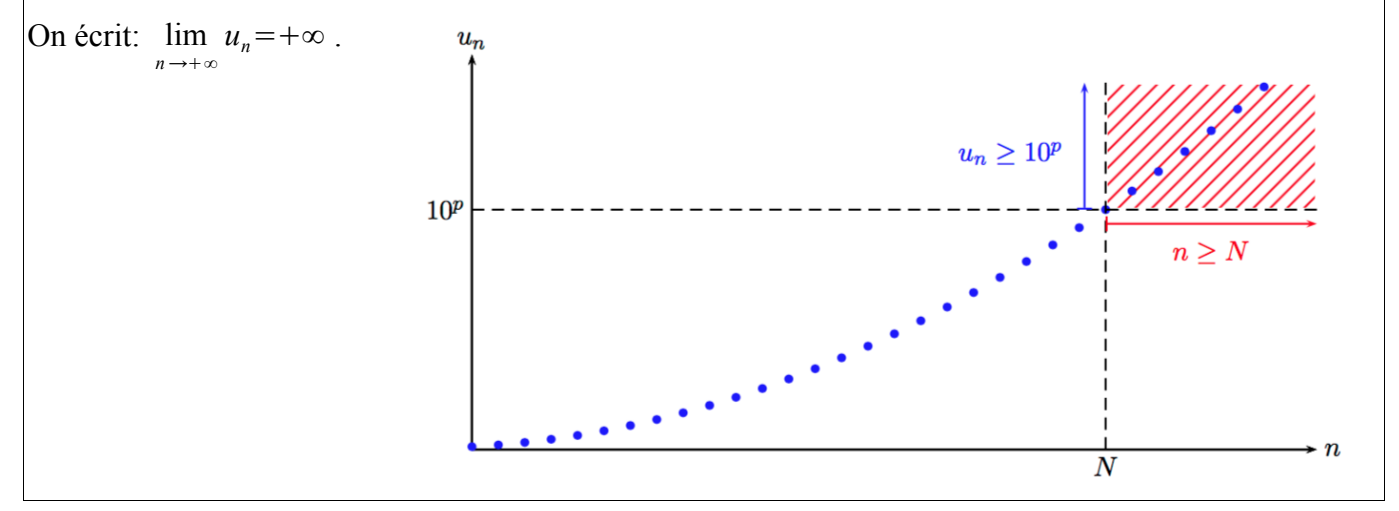

**Exemple**; soit  $(u_n)$  la suite définie pour  $n \ge 0$  par  $u_n = 100 n^3 + 3 n$ 

Le tableur et le nuage de points permettent de conjecturer que  $\lim u_n = +\infty$ 

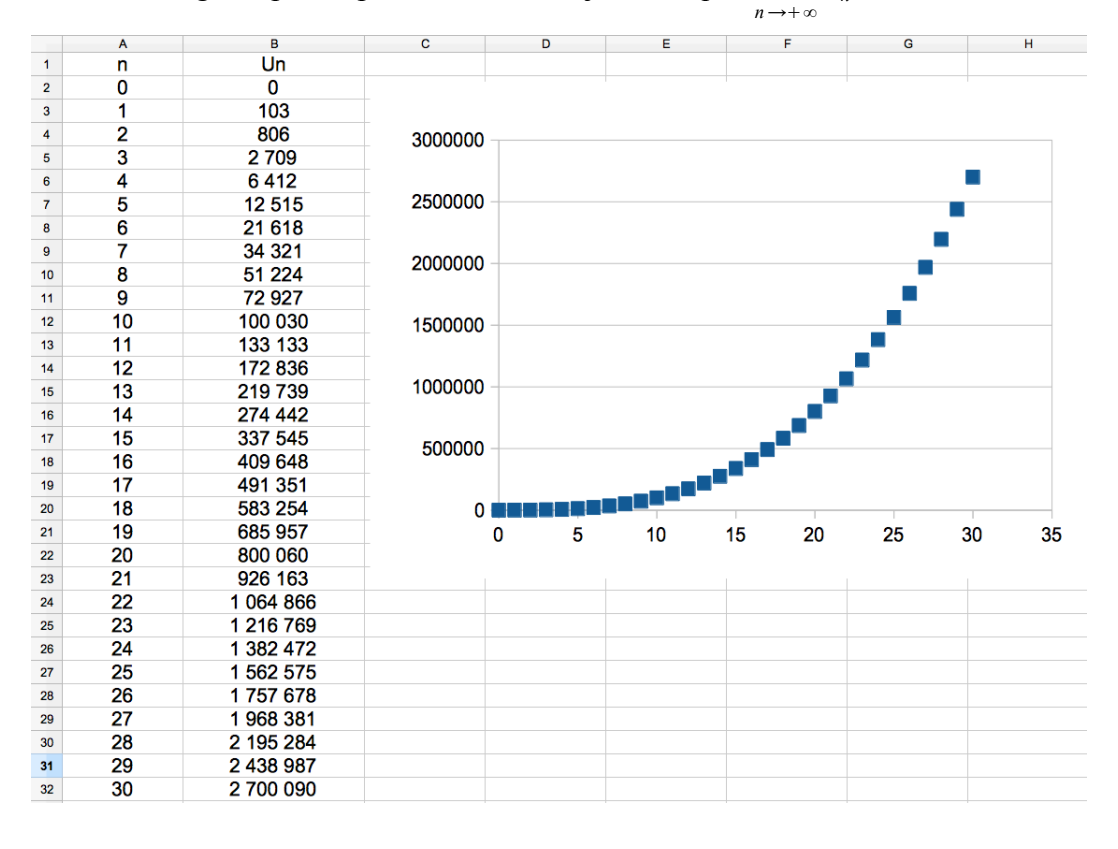

Il semble que quel que soit entier naturel  $p$ , on peut trouver un rang N à partir duquel tous les termes  $u_n$ sont supérieurs à  $10^p$ . Pour avoir  $u_N > 10^6$ , il suffit de prendre N=22.

## On dit que 22 est le **SEUIL** au delà duquel TOUS les termes de la suite sont supérieurs à 10<sup>6</sup>.

## **b.** Recherche d'un seuil à partir duquel  $u_n$ > $10^p\,$  où  $\bm{p}$  est un entier naturel donné.

- À l'aide du tableur (calculatrice ou ordinateur)
- À l'aide d'un algorithme

On demande à la machine de calculer les termes de la suite et d'afficher le rang N pour lequel  $u_N$  dépasse la valeur choisie.

Autrement dit, TANT QUE  $u_n$  ne dépasse pas la valeur de  $10^p$ , on calcule le terme suivant.

|  | $n \leftarrow 0$            | on initialise n                                              |
|--|-----------------------------|--------------------------------------------------------------|
|  | $\overline{U}\leftarrow 0$  | on initialise U                                              |
|  | Tant que $U < 10^6$         | Tant que la valeur de $u_n$ ne dépasse pas 10 <sup>°</sup> , |
|  | $n \leftarrow n+1$          | on calcule le terme suivant                                  |
|  | $U \leftarrow 100 n^3 + 3n$ |                                                              |
|  | Fin Tant que                |                                                              |
|  | Afficher n                  | On affiche la 1ère valeur de n pour laquelle $u_n > 10^6$    |
|  |                             |                                                              |

**Exemple**; soit  $(u_n)$  la suite définie par  $u_n = 100 n^3 + 3 n$ 

Avec TI et Casio

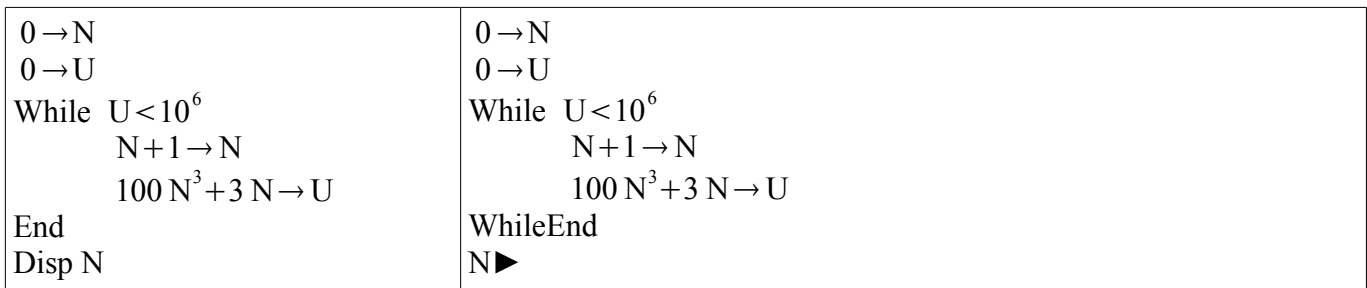

Avec Python :

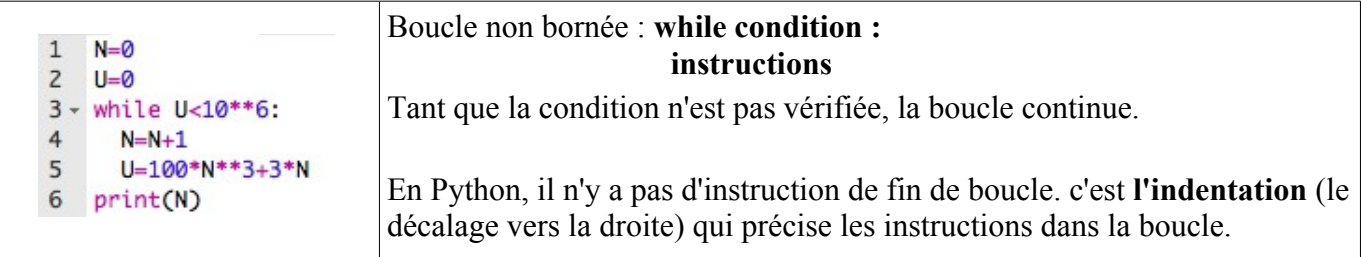

*Exercices 5 à 16 page 21/22/23 Savoir faire 1 page 13*

#### **c. Limites de référence**

Pour tout entier naturel non nul *k*, on a lim  $n^k = +\infty$  et lim  $\sqrt{n} = +\infty$ *n* →+∞ *n* →+∞

### **B - Limite finie**

**a. Définition** : On dit qu'une suite  $|u_n|$  a pour limite  $\ell$  quand *n* tend vers +∞ si pour tout entier naturel *p*, on peut trouver un rang N à partir duquel tous les termes un sont à une distance de  $\ell$  inférieure à  $10^p$ .

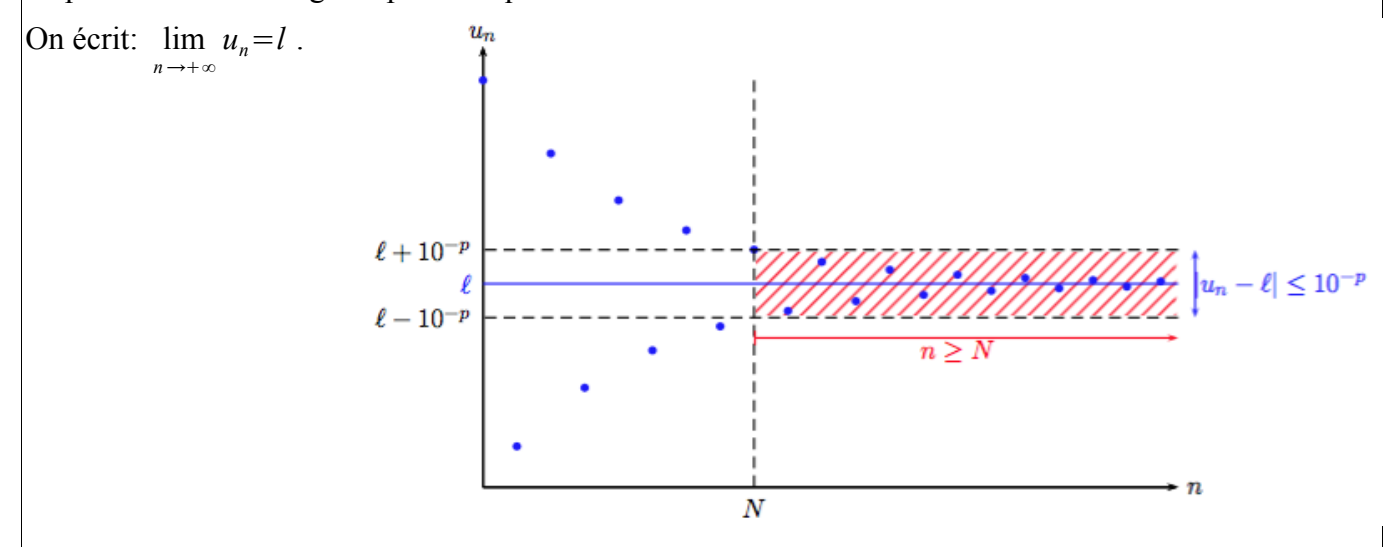

**Exemple**; soit  $\left\{ u_n \right\}$  la suite définie pour  $n \geq 1$  par  $u_n = 2 + \frac{3}{3}$ *n* 2

Le tableur et le nuage de points permettent de conjecturer que  $\lim u_n = 2$ 

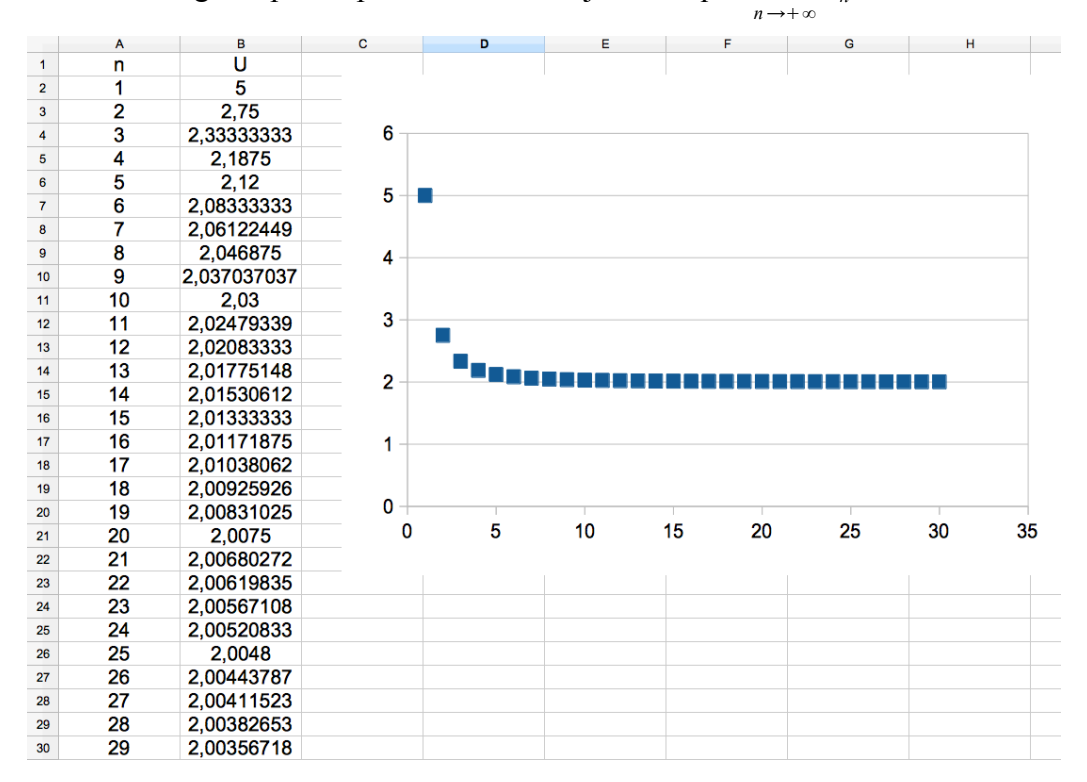

## **b. Recherche d'un seuil à partir duquel** ∣*un*−*l*∣<**10***<sup>p</sup>*  **où** *p* **est un entier naturel donné.**

- Avec le tableur on calcule ∣U*n*−2∣

À partir de *n*=18 , la différence entre *u<sup>n</sup>* et 2 est inférieure à  $10^{-2}$ .

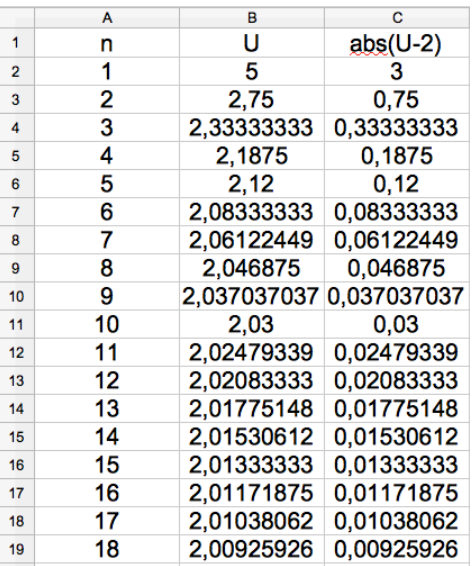

- Avec un algorithme

On demande à la machine de calculer les termes de la suite et d'afficher le rang N pour lequel  $|U_N-2|$ est inférieur à la valeur choisie.

Autrement dit, TANT QUE |U<sub>n</sub>−2| dépasse la valeur de 10<sup>-p</sup>, on calcule le terme suivant.

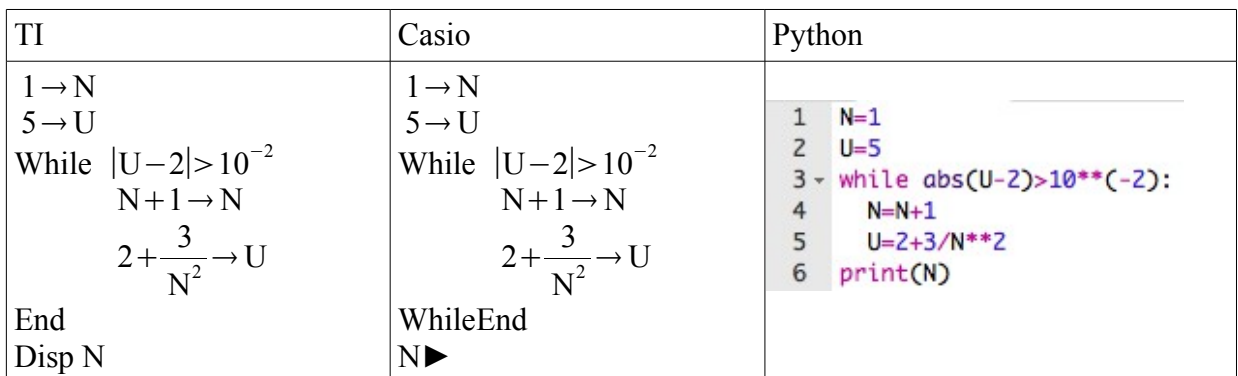

*Exercices 17 à 28 page 23 à 26 Savoir faire 2 page 15*

#### **c. Limites de référence**

Pour tout entier naturel non nul *k*, on a lim *n* →+∞ 1  $\frac{1}{n^k}$ =+∞

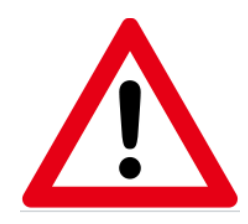

 $\overline{a}$ 

*Une suite peut ne pas admettre de limite.* 

*Exemple : la suite définie par un*=(−1) *n prend alternativement les valeurs 1 et −*1 *. On dit que cette suite n'admet pas de limite.*